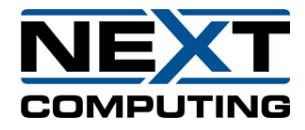

## **DELL R730/R740 2U server Setup**

## **Quick Start Guide**

**08/20/2020**

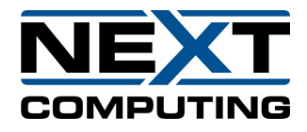

## 1 Network Configuration

Before capturing packets, some initial configuration is required.

A VGA display and USB keyboard are necessary at first for locally configuring the network. An Ethernet connection to an onboard gigabit interface is also required.

Note: By default the management Ethernet port is pre-configured for DHCP. If a static IP is needed, you will need to set this during the quick start process.

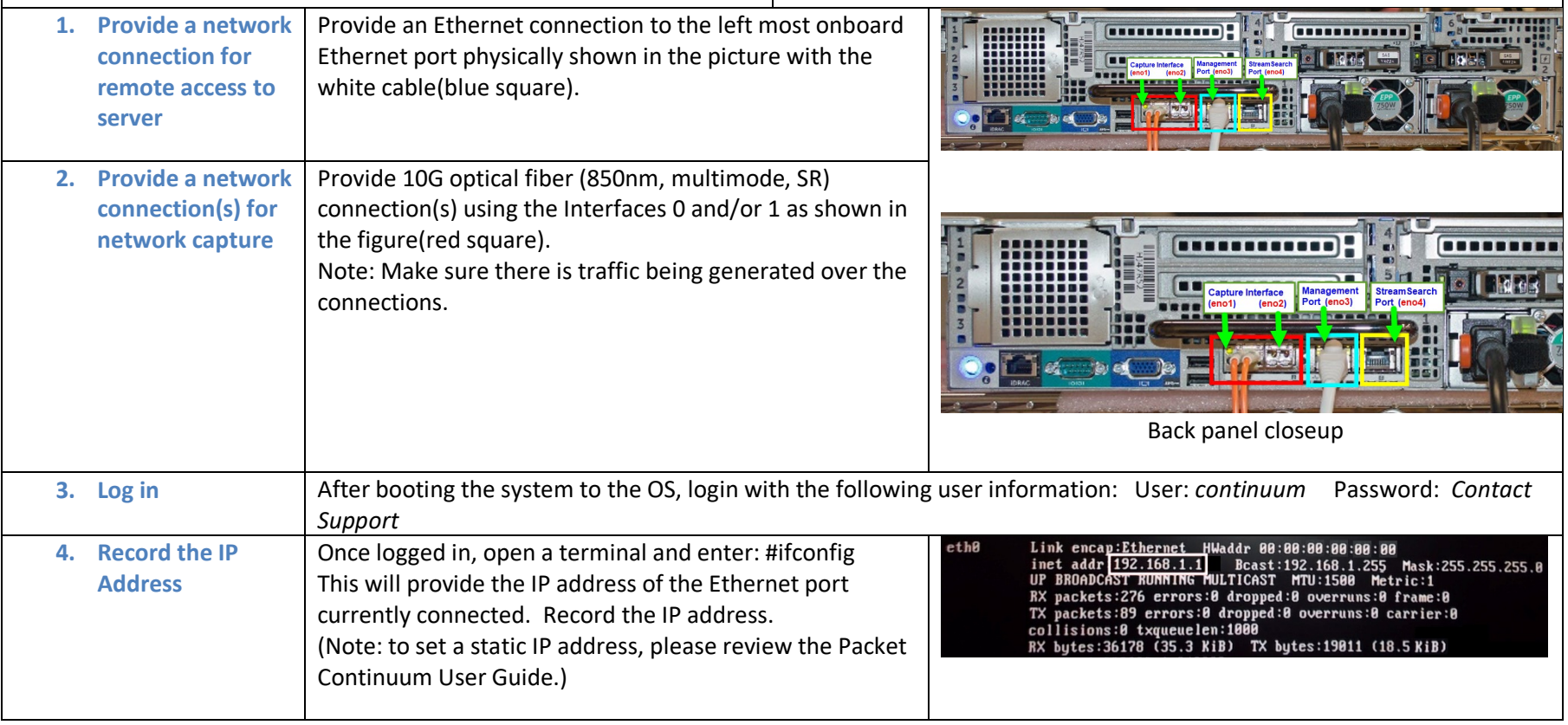

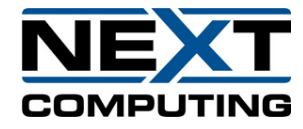

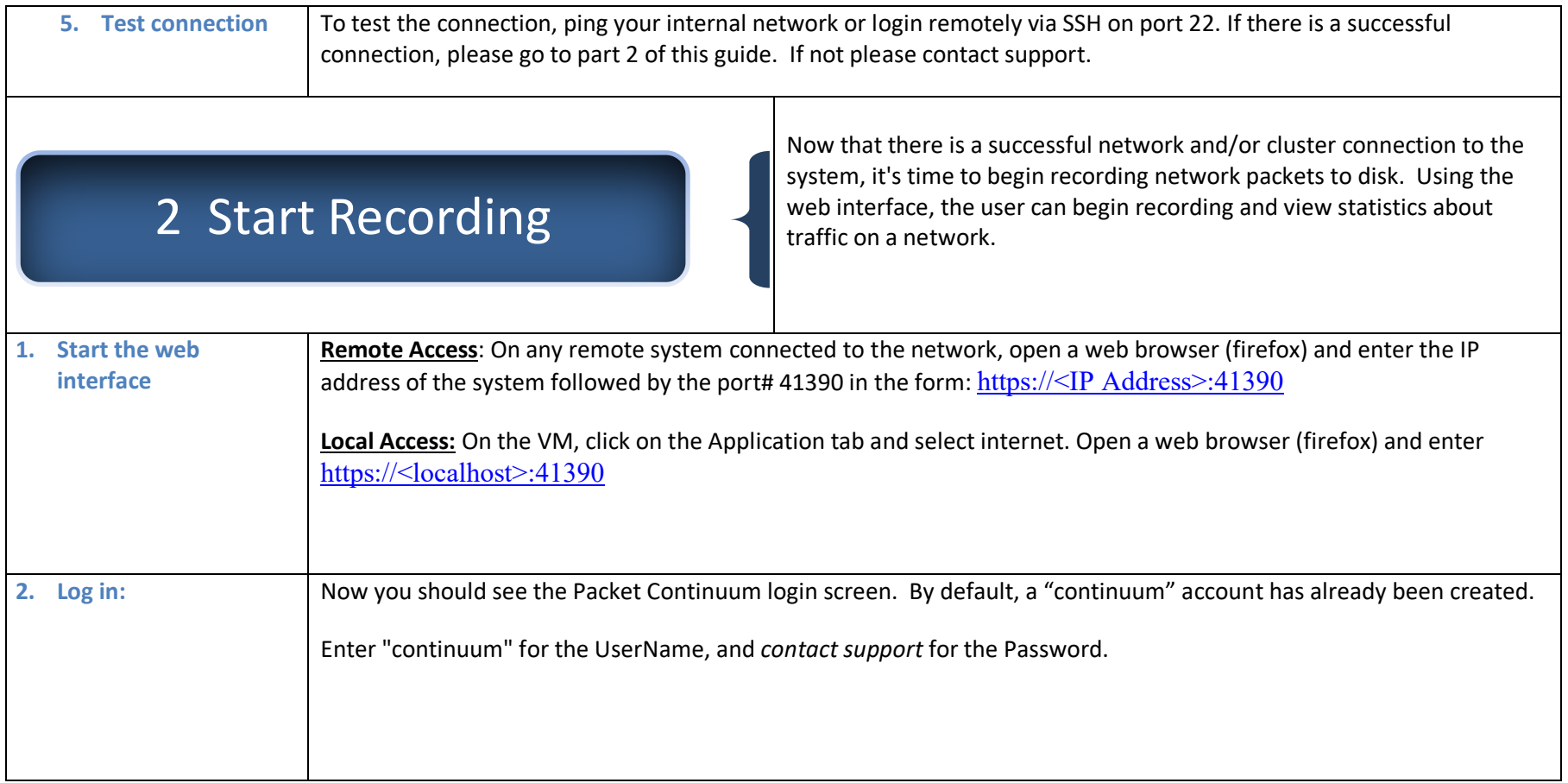